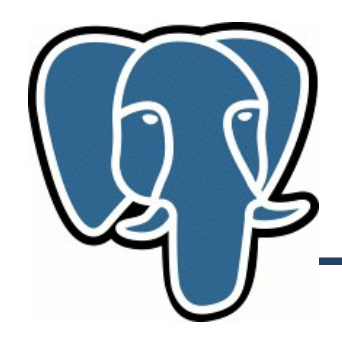

## **What is a FTS ?**

- Find documents, which satisfy query
- optionally return them in some order
- Most common case:
	- Find documents containing **all** query terms
	- return them in order of their similarity to the query

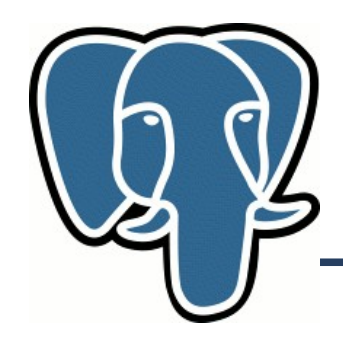

## **What's a document ?**

- any text attribute
- combination of text attributes from one or many tables.
- Document must be identified by some unique key

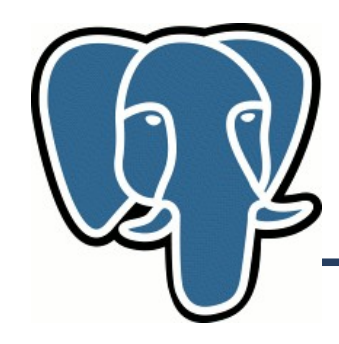

# **~,~\* , LIKE, ILIKE for FTS**

- Text search operators existed for years
	- No linguistics
	- No ordering (ranking)
	- Tends to be slow (no index support)

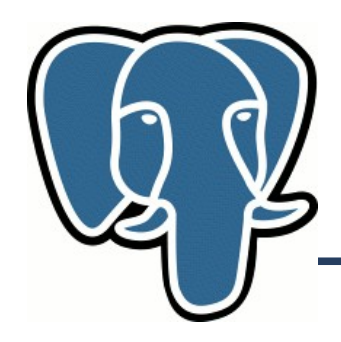

## **Improve FTS**

- The idea is simple preprocess document at index time to save time at search stage.
	- document parsing (token, token type)
	- lingustic normalize lexeme (depending on token type)
	- storage (sorted list of lexemes with positional information)

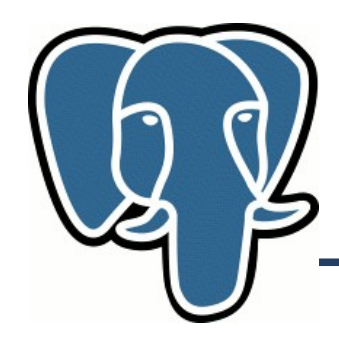

### **Tsearch2 comes**

- Tsearch2 is the full text engine for PostgreSQL. Main features (new in 8.2 are **bolded**):
	- Supports multiple table driven configurations
	- flexible and rich linguistic support (dictionaries, stop words), **thesaurus**
	- **UTF-8 support**
	- full integration with PostgreSQL

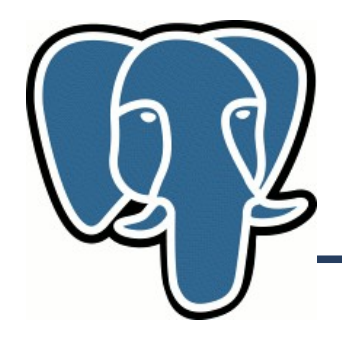

## **Tsearch2**

- Sophisticated ranking functions with support of proximity and structure information (rank, rank cd)
- Index support (GiST and **Gin**) with concurrency and recovery support
- Rich query language with **query rewriting** support
- It is mature (5 years of development)

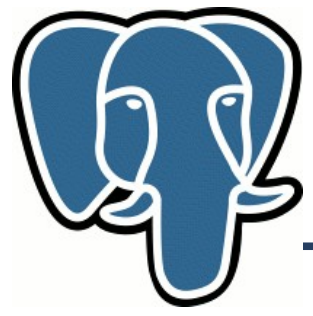

### **Tsearch2**

We introduced two new data types and operator for FTS

### **tsvector** @@ **tsquery** tsquery @@ tsvector

@@ operator returns TRUE if tsvector **contains** tsquery.

'fat & cat'::tsquery @@ 'a fat cat sat on the mat'::tsvector;

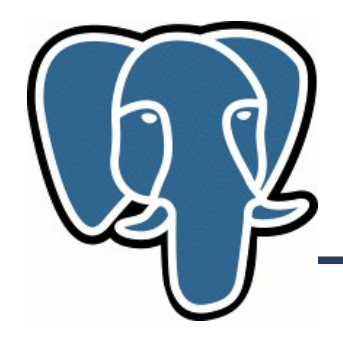

### **Tsvector**

- data type, which represents document, optimized for FTS
- It's a sorted list of lexemes search is faster than standard  $\sim$ , LIKE operators.
- Lexeme, could have positional information with optional labels (4 groups)
- select 'a:1 fat:2 cat:3A' ::tsvector
- tsvector || tsvector

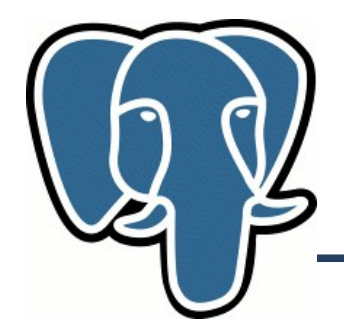

data type for textual queries with support of boolean operators

- Tsquery consists of lexemes (optionally labelled by letter[s]) with boolean operator between ('fat & cat' ::tsquery)
- Concatenation
	- tsquery && tsquery
	- tsquery || tsquery

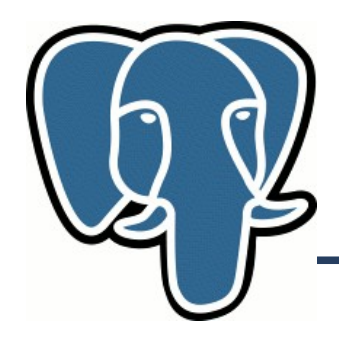

## **Limits**

- Length of lexeme  $\lt 2K$
- Length of tsvector (lexemes + positions)  $< 1$  Mb
- The number of lexemes  $<$  4^32
- $\bullet$  0< Positional information  $\lt$  16383
- No more than 256 positions per lexeme
- The number of nodes ( lexemes + operations) in tsquery < 32768

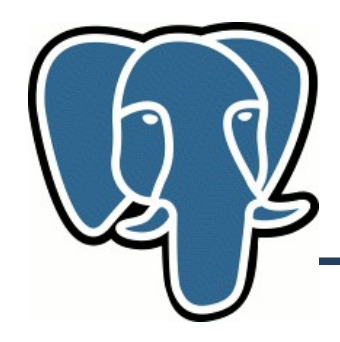

### **Some statistics**

- PostgreSQL 8.1 documentation
	- total 335420 lexemes
	- 10441 unique lexemes
	- 'postgresql' mentioned 6127 times in 655 documents
- PostgreSQL mailing list archive:
	- total 57,491,343 lexemes in 461020 msgs
	- 910989 uniquelexemes

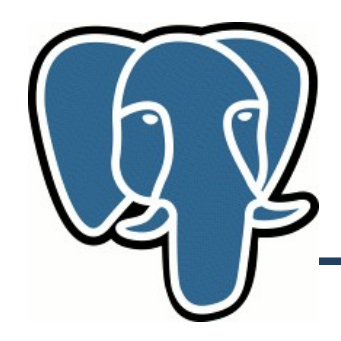

### **Tsearch2 configurations Four tables control FTS**

- We want to control document-tsvector convertation
- We want to do that in various ways

That means, we want to define how to parse document, what lexemes to index and how to process them.

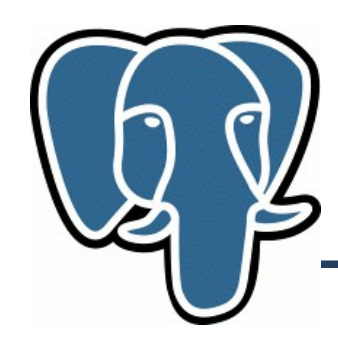

# **Table driven configuration**

- pg ts cfg configurations
- pg ts dict dictionaries
- pg ts parser document parsers
- pg ts cfgmap map configurations, lexems and dictionaries

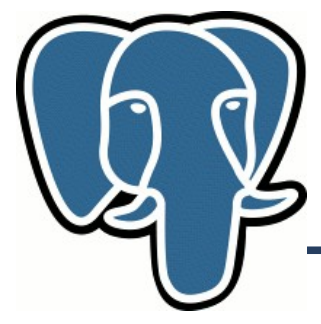

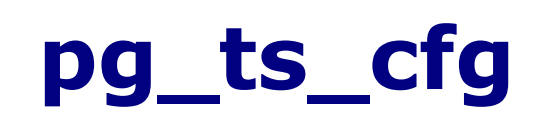

- Each configuration has unique name (ts\_name), parser (prs\_name), and locale name
- Locale is used to identify default configuration.

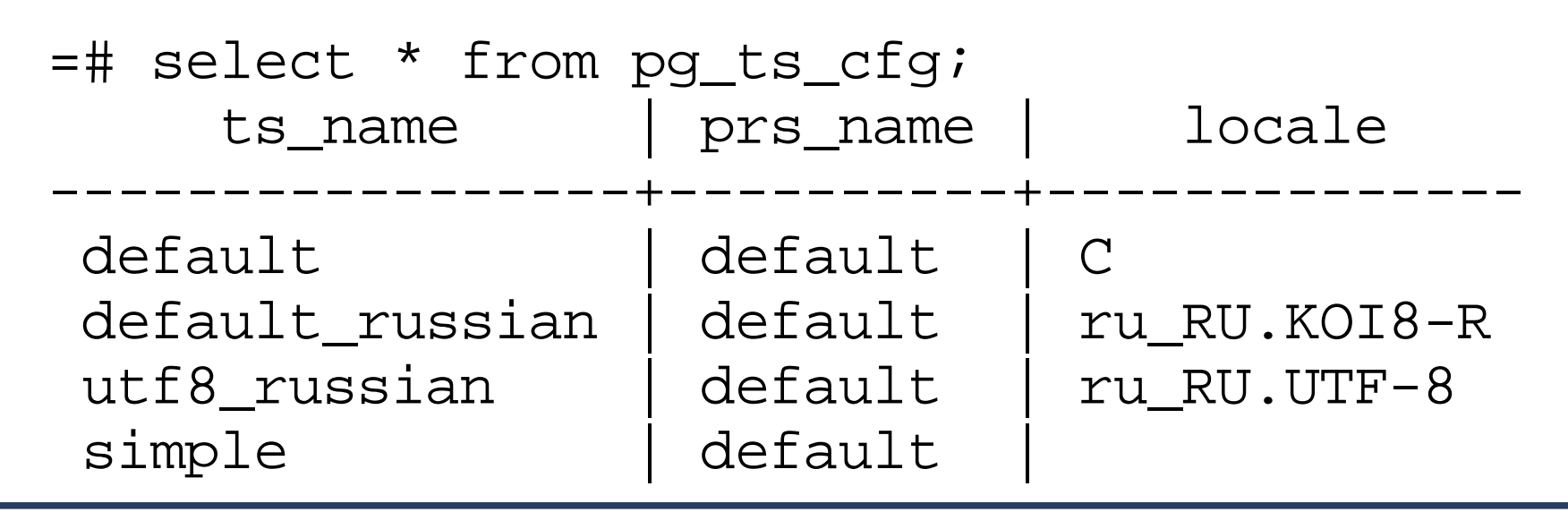

Oleg Bartunov, Teodor Sigaev PostgreSQL Summit, Toronto, July 8-9, 2006 14

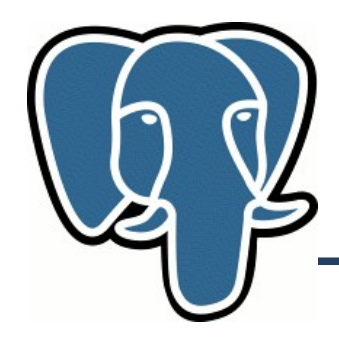

## **Dictionary**

- Dictionary is a **program**, which accepts lexeme(s) on input and returns:
	- array of lexeme(s) if input lexeme is known to the dictionary
	- void array dictionary knows lexeme, but it's stop word.
	- NULL dictionary doesn't recognized input lexeme

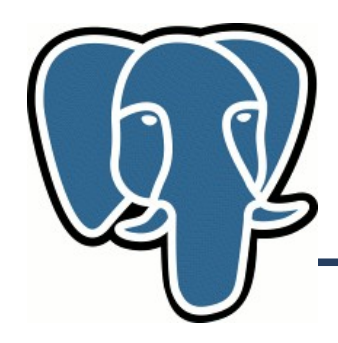

## **Normalization**

- Linguistic normalization ispell, stemmer
- Special
	- <http://www.pgsql.ru/db/mw/index.html>
	- <http://www.pgsql.ru/db/mw/>
	- <http://www.pgsql.ru/db/../db/mw>
	- red,green,blue, magenta FF0000, 00FF00, 0000FF, FF00FF
	- **3.14**159265359, **2.71**828182846

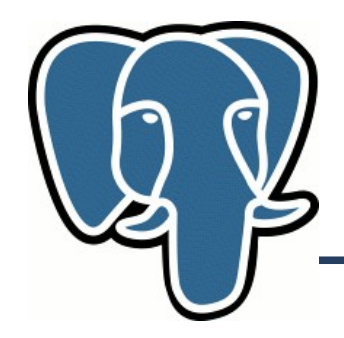

- pg ts dict is a dictionaries registry
- Tsearch2 provides templates for several dictionaries to simplify registering of new dictionaries

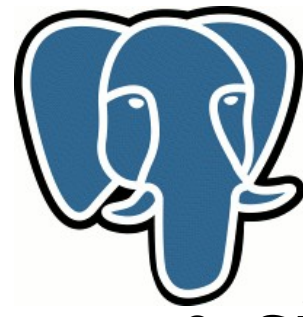

# **Dictionaries templates**

- simple returns lowercased lexeme ( recognize everything )
- ispell returns normalized lexeme(s) morphology, compound words support
- snowball stemmer returns lexeme stem ( recognize everything )
- synonym simple lexeme-to-lexeme replacement
- thesaurus phrase-to-phrase replacement

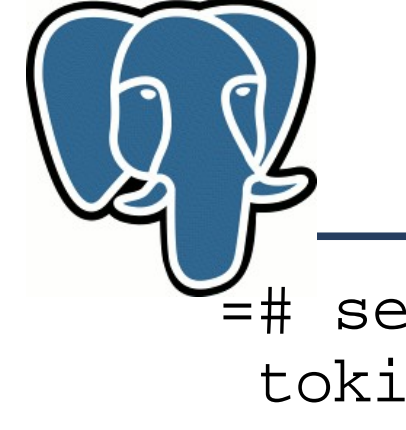

#### **Parser**

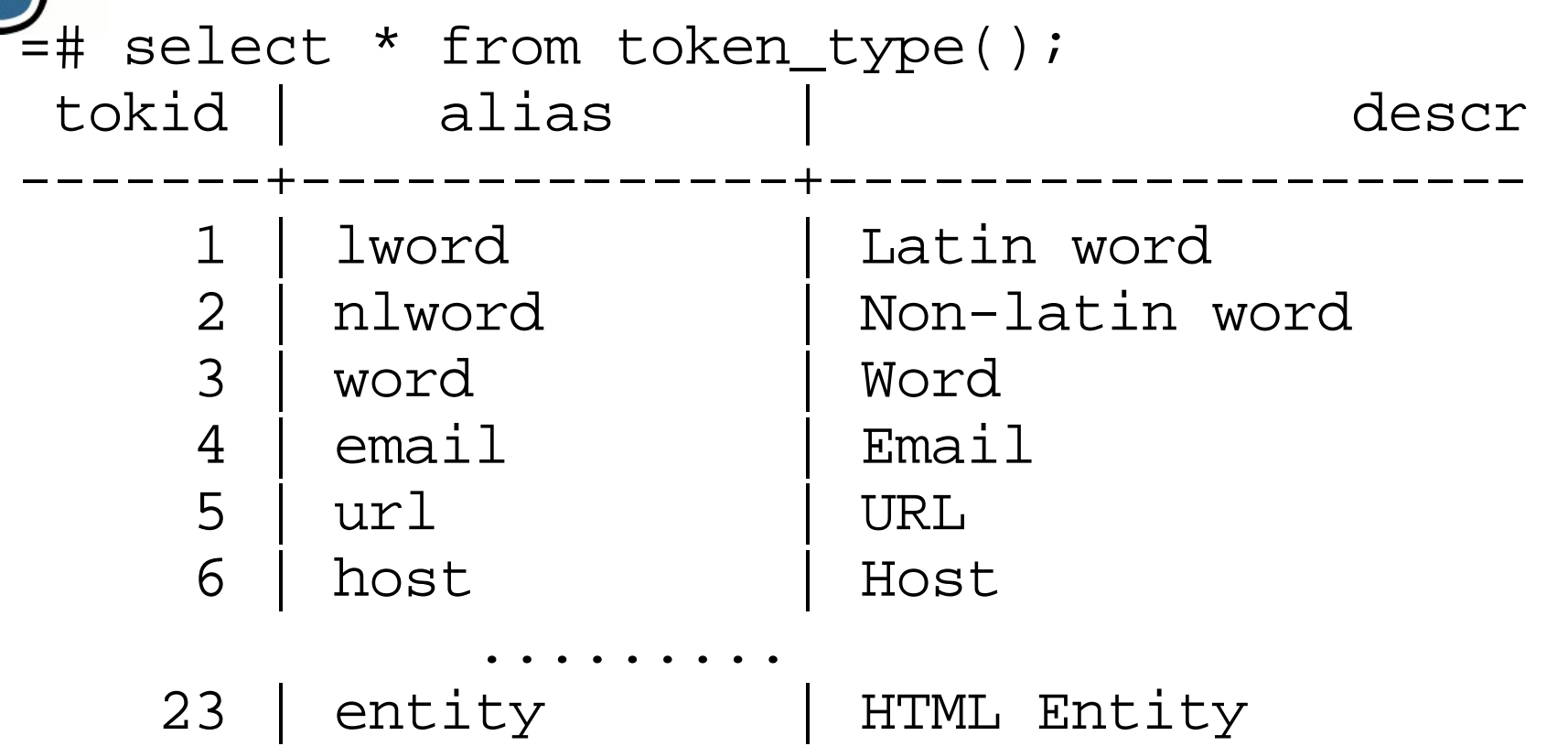

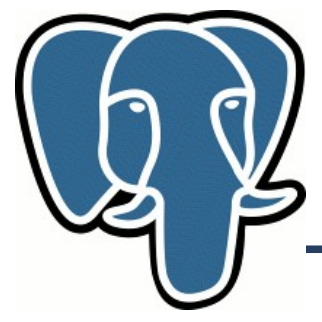

### **Parser**

- parse([parser\_name], text)
- set curprs(parser name) default parser
- =# select \* from parse('<b>Fat</b> cat'); tokid | token

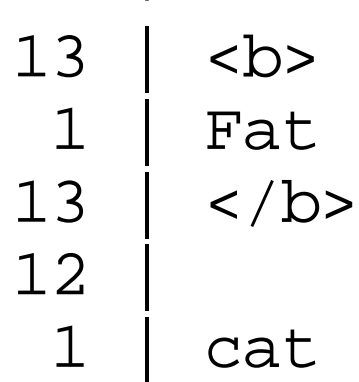

-------+-------

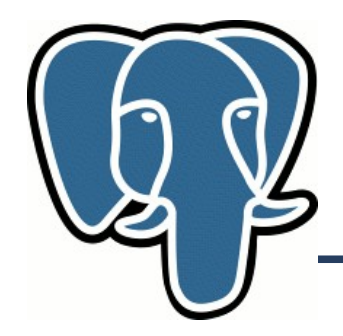

- tsname configuration name
- lexeme type  $-$  {dict1, dict2,...,dictN}

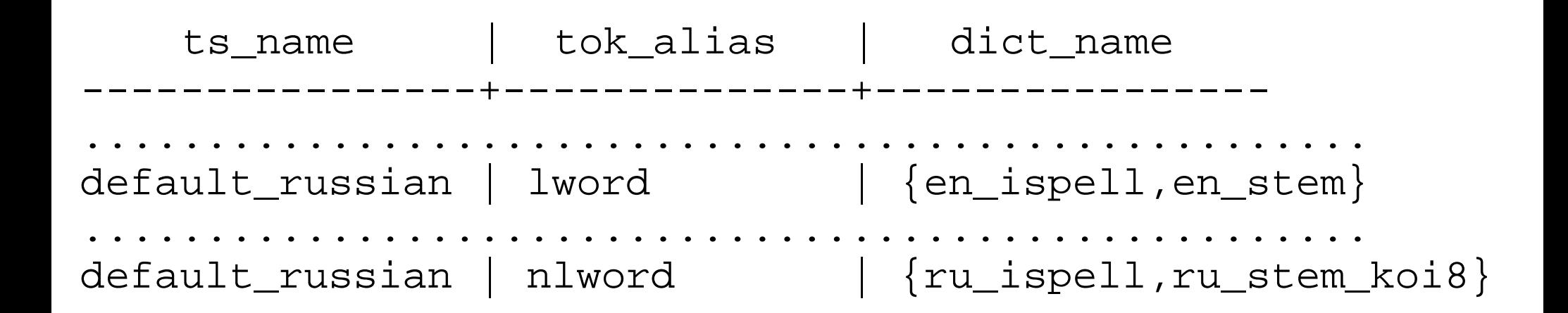

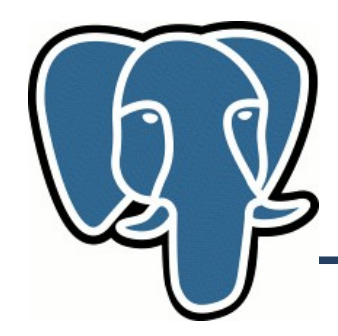

- $\bullet$  Lexeme will not be indexed if:
- Lexeme's type is not in pg ts cfgmap
- or
- ●Dictionary stack is NULL

update pg\_ts\_cfgmap set dict\_name=NULL where ts\_name='default\_russian' and tok\_alias='uri';

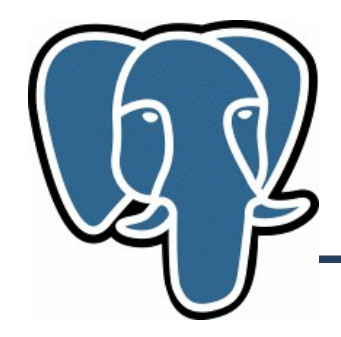

### **Tsquery**

- to tsquery ([ts\_name], text)
- plainto tsquery([ts\_name],text)

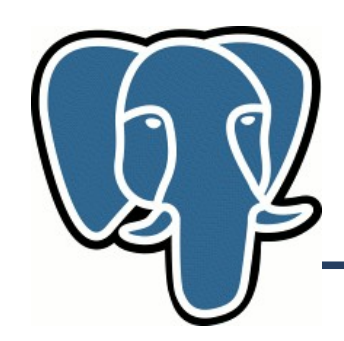

## **Tsquery – restricted search**

- It's possible to use labels, stored in tsvector, to limit search region.
- Flexibility Several searches using one tsvector
	- 'supernovae & stars' ::tsquery search everywhere
	- 'supernovae:a & stars' ::tsquery search only titles
	- 'supernovae:ab & stars' ::tsquery search titles and abstracts

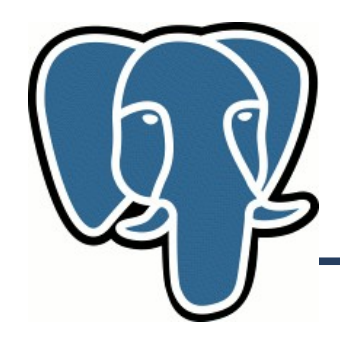

- Query rewriting is a set of functions and operators for tsquery type. Control search at query time without reindexing
	- Expand search using synonyms: new york, big apple, nyc,gotham
	- help search popular topic (online!):
	- submarine kursk went down August 12, 2000 year: 'kursk' rewritten to 'submarine kursk'

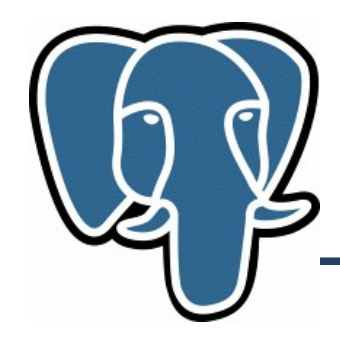

## **Query rewriting**

- rewrite (tsquery, tsquery, tsquery)
- rewrite (ARRAY[tsquery,tsquery,tsquery])
- rewrite (tsquery, text)
	- rewrite (tsquery, 'select tsquery,tsquery from test' ::text) - table driven
	- tsquery  $\omega$  (~) tsquery operators, index support – using gist (keyword gist\_tp\_tsquery\_ops)

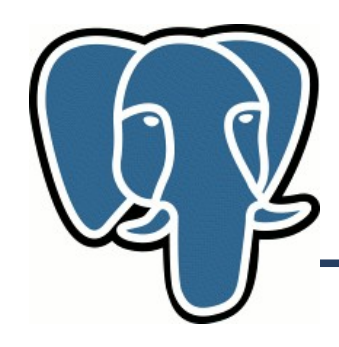

# **Getting results - ranking**

- Ranking attempts to measure how documents are relevant to particular query.
- rank, rank  $cd$  different algorithms
- rank([{weights}], tsvector, tsquery, norm.)
	- weights, proximity
	- doc. length normalization
	- only local information is used, no way to have **true** 0-1 rank. Cheat: r/r+1

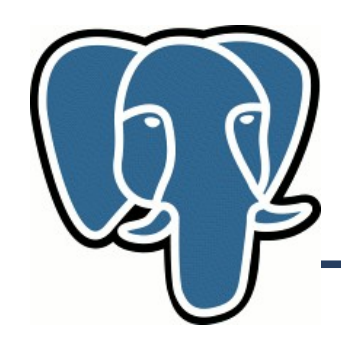

# **Getting results - headline**

- Headline is a fragment of document with query terms.
- headline([ts\_name], document, tsquery, options)
- Headline is slow (read document from disk), use subselect !

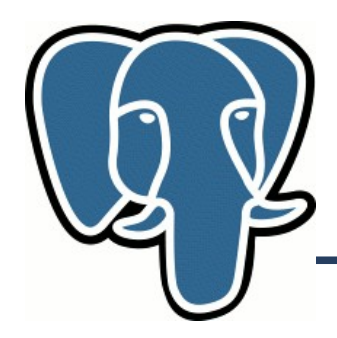

### **Indexes**

- Tsearch2 provides indexed AM for tsvector (indexes are not mandatory for FTS !)
- Signature tree GiST
	- $-$  =# create index fts idx on apod using gist(fts);
- Inverted index Gin
	- $-$  =# create index fts idx on apod using gin(fts);

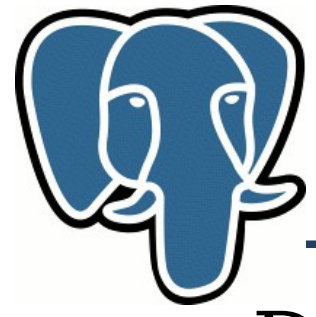

## **Indexes - GiST**

- Document represented as a bit string with '1' in positions to which words are hashed
- These bit strings are stored in RD-tree, where parent is 'OR'-ed bit-strings of all children
- This index is lossy, so we need to check results, it could be very expensive

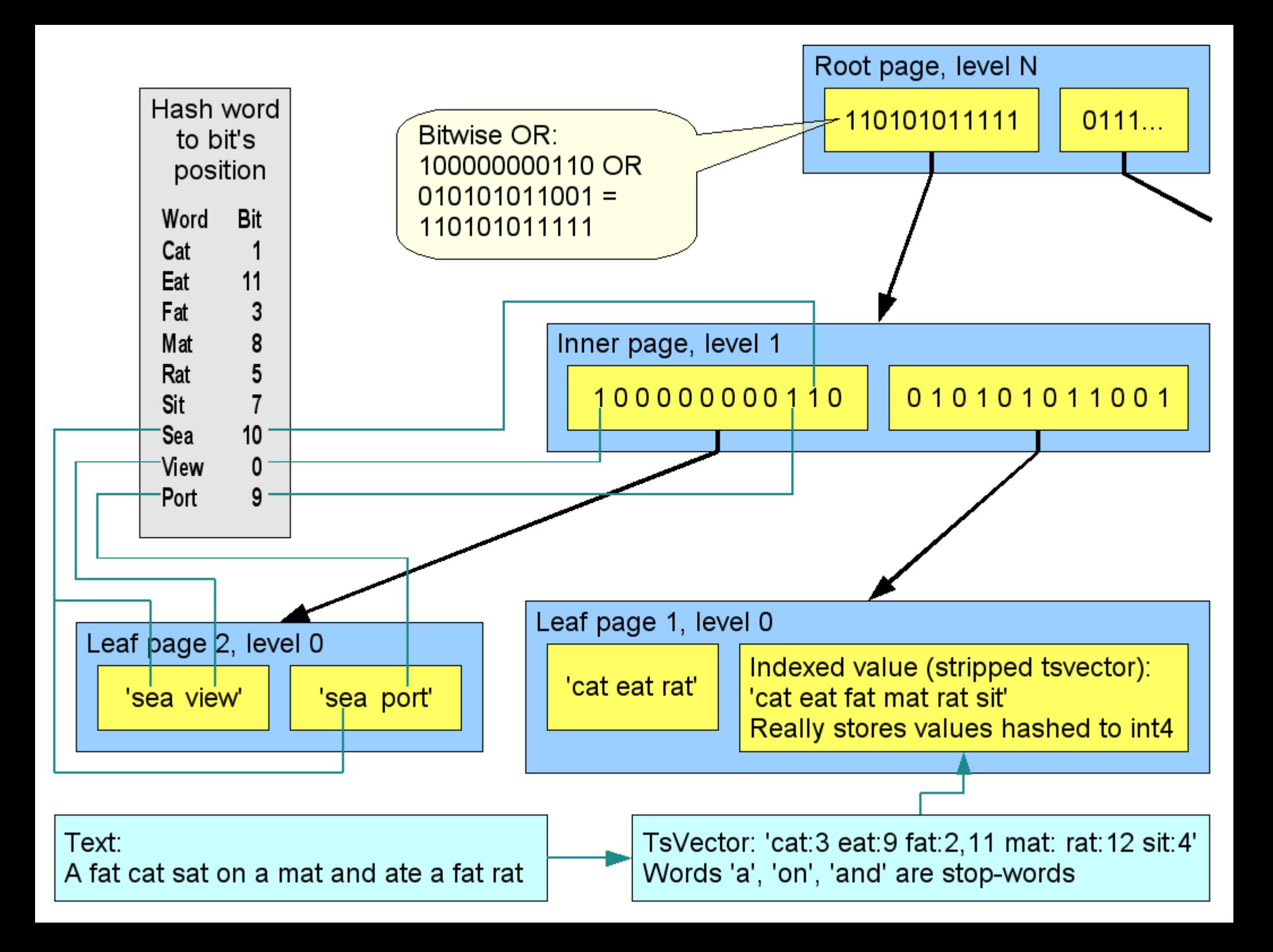

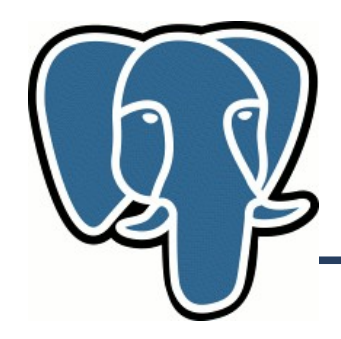

### **Indexes – GiST**

- good for online indexing
- support multicolumn indices
- not well scaled with the number of distinct words and the number of documents

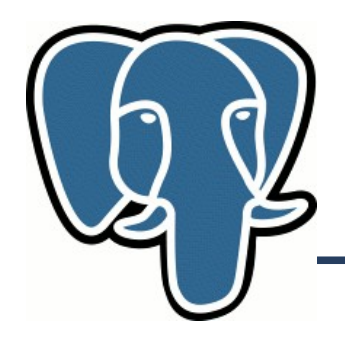

An inverted index is an index structure storing a set of (key, posting list) pairs, where 'posting list' is a set of document id in which the key occurs.

- weak dependence on the size of vocabulary, good scalability
- fast bulk indexing
- slow update

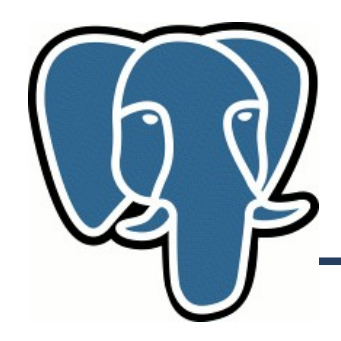

### **Indexes - Usage**

- GiST index for online documents
- $GIN$  for archives
- Cron jobs for archiving

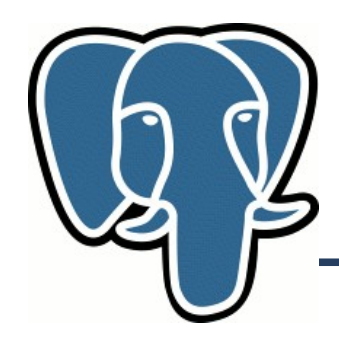

## **Acknowledgements**

- ABC Startsiden compound words support
- PostGIS community GiST Concurrency and Recovery
- jfg://networks GIN
- University of Mannheim UTF-8
- Georgia Public Library Service and LibLime, Inc. - Thesaurus support
- Russian Foundation for Basic Research

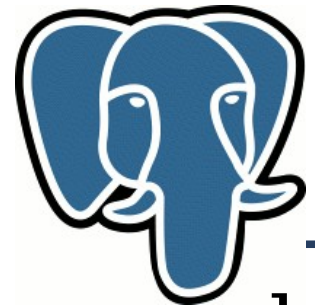

# **Todo - Tsearch2**

- phrase search, exact search, wildcard search
- configurable number of weight groups in tsvector
- parser and dictionaries could define lexeme's weight
- built-in support pg trgm (it can be used with GIN )
- configurable length of signature in GiST index

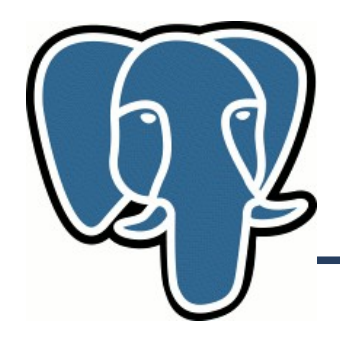

- Better interaction of GiST with optimizer and planner
- cost functions for several popular extensions (intarray, ltree, tsearch2,,,)
- Extend GiST interface to support SP-GIST

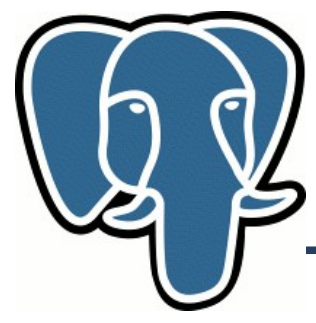

# **Todo - Gin**

- Increase the number of strategies. Currently – only one (full match)
	- entries B-tree: <,<= ,>,>= ,prefix
- Extend Gin to support new data types.
	- replace entries B-tree by GiST similar tree (requres support of unique values in GiST).
	- This further increase the number of possible strategies.
- Optimize insert operations (background index insertion)

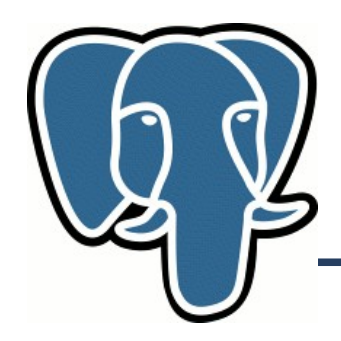

- Extend pgsql's interface to use GIN for ranking:
	- store position information in GIN
	- propagate ranking from index to final sort of tuples
- Better interaction of GIN with optimizer and planner, developing cost functions (tsearch2, built-in support for array,,)